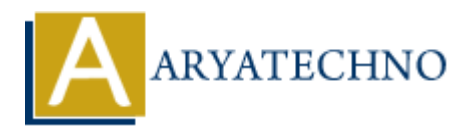

# **Node JS MCQs - 6**

**Topics :** [Node js](https://www.aryatechno.com/category/11/node-js.html) **Written on** [March 18, 2024](https://www.aryatechno.com/topics/)

- 51. In Express.js, what is the purpose of the res.redirect() method?
	- A) To send an HTTP response with JSON data
	- B) To send an HTTP response with HTML content
	- C) To redirect the client to a new URL
	- D) To send a file as an attachment in the HTTP response

### **Answer: C) To redirect the client to a new URL**

- 52. Which of the following Express.js middleware is used for parsing URL-encoded data? **CONSTANT AND SET AND AN ART AND SET AND AN ART AND SOLUTION OF A SUPPOSE WELL CONDUCT AND TO SET A SUPPOSE WHILE A SUPPOSE WHILE A SUPPOSE WITH THE PROPOSE WHILE A SUPPOSE AND TO send a file as an attachment in the HTTP r** 
	- A) express.json()
	- B) express.urlencoded()
	- C) express.static()
	- D) express.session()

# **Answer: B) express.urlencoded()**

- 53. What is the purpose of the req.params object in Express.js?
	- A) To access request query parameters
	- B) To access request headers
	- C) To access URL route parameters
	- $\circ$  D) To access request body parameters

# **Answer: C) To access URL route parameters**

- 54. Which of the following methods is used to handle errors in Express.js middleware?
	- $\circ$  A) app.error()
	- $\circ$  B) app.useError()
	- $\circ$  C) app.use()
	- $\circ$  D) app.handleError()

#### **Answer: C) app.use()**

### 55. In Express.js, what is the purpose of the res.sendStatus() method?

- A) To send an HTTP response with a status code
- $\circ$  B) To send an HTTP response with JSON data
- C) To send an HTTP response with HTML content
- D) To send a file as an attachment in the HTTP response

# **Answer: A) To send an HTTP response with a status code**

- 56. What is middleware in Express.js?
	- $\circ$  A) A function that defines routes in Express.js
	- B) A function that handles HTTP requests and responses
	- C) A function that runs before the route handler and has access to the request and response objects
	- $\circ$  D) A function that sets up database connections

# **Answer: C) A function that runs before the route handler and has access to the request and response objects** • A) A function that defines routes in Express.js<br>
• B) A function that handles HTTP requests and responses<br>
• C) A function that runs before the route handler and has access to the request a<br>
• response objects<br>
• D) A

- 57. Which of the following Express.js methods is used to define route parameters?
	- $\circ$  A) app.param()
	- $\circ$  B) app.route()
	- $\circ$  C) app.get()
	- D) app.use()

# **Answer: A) app.param()**

- 58. What is the purpose of the next() function in Express.js middleware?
	- A) To end the request-response cycle
	- B) To move to the next route handler
	- C) To send the response to the client
	- D) To start a new request-response cycle

# **Answer: B) To move to the next route handler**

- 59. What is the purpose of the res.locals object in Express.js?
	- A) To store request-specific information
	- B) To access request headers
	- $\circ$  C) To render view templates with local variables
	- $\circ$  D) To manipulate request and response objects

# **Answer: C) To render view templates with local variables**

60. Which of the following Express.js methods is used to handle errors?

- $\circ$  A) app.use()
- $\circ$  B) app.error()
- $\circ$  C) app.handleError()
- $\circ$  D) app.useError()

**Answer: A) app.use()**

© Copyright **Aryatechno**. All Rights Reserved. Written tutorials and materials by [Aryatechno](https://www.aryatechno.com/)

**ARYAN**